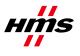

# How to use GX Works2 and CSP+ files

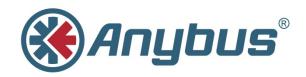

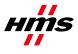

## History

| Revision | Date       | Description   | Responsible     |
|----------|------------|---------------|-----------------|
| 0.10     | 2015-01-29 | First draft   | JHn / FrR       |
| 1.00     | 2015-01-29 | First release | KaD / JHn / FrR |
| 1.01     | 2015-02-24 | Minor updates | KaD             |

#### Contents

| 1 | Requirements                        | .3 |
|---|-------------------------------------|----|
| 2 | Solution Overview                   | .4 |
| 3 | How to Use GX Works2 and CSP+ Files | .4 |

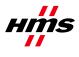

#### **1** Requirements

List all items needed to perform the steps in the application note here.

| Description        | Name / Type                    | Version |
|--------------------|--------------------------------|---------|
| Configuration tool | GX Works2                      | 1.98C   |
| Configuration file | 0x0212_ABCC-M40-CCL_1.00.04_en | 1.00    |
|                    |                                |         |
|                    |                                |         |

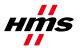

#### 2 Solution Overview

This document describes how to use GX Works2 and CSP+ files for CC-Link.

### 3 How to Use GX Works2 and CSP+ Files

Open GX Works2 (we are using 1.98C in this example)

| KELSOFT Series GX Works2                 | $\frown$                                                                                |
|------------------------------------------|-----------------------------------------------------------------------------------------|
| Eroject Edit Eind/Replace Compile View C | nline De <u>b</u> ug <u>D</u> iagnosti <mark>ns I</mark> ool <u>W</u> hdow <u>H</u> elp |
| i 🗅 🖻 🖪 🎯 🛛 💽 🛃 i 🐹                      | ᄚᅝᄡᆐᄤᆓᆋᆋᄬᇏᇏᇏᇏᇛᇔᆔᆋᆥᆔᇽᆙᄔᆇᄔᇊᇏᆐᇈᄵ,                                                          |
| 🔁 🗉 🗐 🗱 🖷 🚾 🐯 🍖 🕐 👘                      | - · · · · ·                                                                             |
| Navigation P ×                           |                                                                                         |
| Project                                  |                                                                                         |
| C* 14 12 16 21 4+                        |                                                                                         |
|                                          |                                                                                         |
|                                          |                                                                                         |
|                                          |                                                                                         |
|                                          |                                                                                         |
|                                          |                                                                                         |
| 1                                        |                                                                                         |

Before opening or creating your GX Works2 project, do the following:

1. Choose Tool->Register Profile (browse for the zip-file including the CSP+ file).

| <b>Register Profile</b>           | 9                           |                       |   |          | ? 🔀              |
|-----------------------------------|-----------------------------|-----------------------|---|----------|------------------|
| Look jn:                          | 📋 My Documen                | ts                    | • | ← 🗈 💣 📰• |                  |
| My Recent<br>Documents<br>Desktop | 에 My Music<br>@ My Pictures |                       |   |          |                  |
| My Documents                      |                             |                       |   |          |                  |
| My Computer                       |                             |                       |   |          |                  |
| - <b>S</b>                        |                             |                       |   |          |                  |
| My Network<br>Places              | File <u>n</u> ame:          |                       |   | <u> </u> | <u>R</u> egister |
|                                   | Files of type:              | All Supported Formats |   | •        | Cancel           |

2. Select the zip-file and then push Register button.

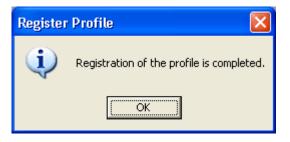

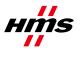

Now you can open your GX Works2 project.

3. Select (double click) the Parameter->Network Parameter->CC-Link in the Project browser.

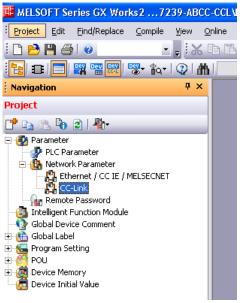

4. The current view.

|                                                                                                    | yosect Edit BridiReplace Compile Yew Only                                                                                                    |                                                                                                    |                                                    |                                                                                                    |           |           |                                                                                                    | - 6 |
|----------------------------------------------------------------------------------------------------|----------------------------------------------------------------------------------------------------|----------------------------------------------------------------------------------------------------|----------------------------------------------------|----------------------------------------------------------------------------------------------------|-----------|-----------|----------------------------------------------------------------------------------------------------|-----|
|                                                                                                    |                                                                                                    | 「「「「「「「「「「「」」」」」」」」」」」」」」」」」」」」」」」」」」」                                                                                                    |                                                    | <b>君严 版松</b> ,                                                                                                  |           |           |                                                                                                    |     |
| And a low       And a low                                                                                                    |                                                                                                    | SNetwork Parameter - CC-LL ×                                                                                                    |                                                    |                                                                                                    |           |           |                                                                                                    | 4.8 |
| Image: Section Section                                                                                                    | sject                                                                                                    |                                                                                                    |                                                    |                                                                                                    |           |           |                                                                                                    |     |
| Set 10.0s.       000         We have the set of the set of the set                                                                                                    | 25 1 40 C 40                                                                                                    | Number of Modules 1 - Boards Blank :                                                                                                    | No Setting 👘 Set the station information in the CC | -Link configuration window                                                                                      |           |           |                                                                                                    |     |
| Set (0):h:       000       0       0         We make the set (0):h:       000       0       0       0         We make the set (0):h:       000       0       0       0       0         We make the set (0):h:       000       0       0       0       0       0       0         We make the set (0):h:       000       0       0       0       0       0       0       0       0       0       0       0       0       0       0       0       0       0       0       0       0       0       0       0       0       0       0       0       0       0       0       0       0       0       0       0       0       0       0       0       0       0       0       0       0       0       0       0       0       0       0       0       0       0       0       0       0       0       0       0       0       0       0       0       0       0       0       0       0       0       0       0       0       0       0       0       0       0       0       0       0       0       0       0 <td0< th=""><th>Parameter</th><th>F</th><th>1</th><th>2</th><th>3</th><th>4</th><th></th><th></th></td0<>                                                                                                    | Parameter                                                                                                    | F                                                                                                    | 1                                                  | 2                                                                                                    | 3         | 4         |                                                                                                    |     |
| Operation Spring       Operation Spring       Operation Spring       Operation Spring         Pring       The Pactor Spring       Operation Spring       Operation Spring       Operation Spring         Spring       The Pactor Spring       Operation Spring       Operation Spring       Operation Spring         Spring       The Pactor Spring       Operation Spring       Operation Spring       Operation Spring         Spring       The Spring       The Spring       Operation Spring       Operation Spring       Operation Spring         Spring       The Spring       The Spring       The Spring       Operation Spring       Operation Spri                                                                                                    | PLC Parameter                                                                                                    | Start 3/0 No.                                                                                                    |                                                    |                                                                                                    |           |           |                                                                                                    |     |
| Provide       Provide                                                                                                    | Sa Network Parameter                                                                                                    |                                                                                                    | Operation Setting                                  | 5. S. S. S. S. S. S. S. S. S. S. S. S. S.                                                                       |           |           |                                                                                                    |     |
| model Second all stype                                                                                                    | Ethernet / CC IE / MELSEONET                                                                                                    | Type                                                                                                    | Master Station +                                   | •                                                                                                    | -         |           |                                                                                                    |     |
| Note three transmitter       Note three transmitter       Note three transmitter         Add Drew Conset<br>and Drew Conset<br>and Drew C | A COST                                                                                                    | Master Station Data Link Type                                                                                                    | PLC Parameter Auto Start +                         | -                                                                                                    |           | -         |                                                                                                    |     |
| Sol class       Intel Mode Consents       Intel Mode Consents         Sol class       Memory Mode Consents       Intel Mode Consents         Sol class       Memory Mode Conse       Int                                                                                                    | Intelligent Function Module                                                                                                    |                                                                                                    | Renote Net(Ver.1 Mode) *                           |                                                                                                    | -         |           |                                                                                                    |     |
| Provide Statis       Render applan(N)       100       100         Book regate(NA)       000       100       100         Book regate(NA)       000       100       100                                                                                                    | Global Device Comment                                                                                                    | Total Module Connected                                                                                                    | 1                                                  |                                                                                                    |           |           |                                                                                                    |     |
| Province       Reacts regard(Wh)       00       0         Province       Reacts regard(Wh)       00       0         Province       Reacts regard(Wh)       00       0         Province       Reacts regard(Wh)       00       0         Province       Reacts regard(Wh)       00       0         Province       Reacts regard(Wh)       00       0         Province       Reacts regard(Wh)       00       0         Province       Reacts regard(Wh)       00       0         Province       Reacts regard(Wh)       00       0         Province       Reacts regard(Wh)       00       0         Province       Reacts regard(Wh)       00       0         Province       Sandt regard(Wh)       00       0       0         Province       Sandt regard(Wh)       0       0       0       0         Province       Sandt regard(Wh)       0       0       0       0       0         Province       Sandt regard(Wh)       0       0       0       0       0       0         Province       Sandt regard(Wh)       0       0       0       0       0       0         Sandt rega                                                                                                    | Global Label                                                                                                    | Resulte Hput(RD)                                                                                                    | 21000                                              |                                                                                                    |           |           |                                                                                                    |     |
| Project       Beside registry (M)       Diversify (M)       Diversify (M)         Bit and frees free registry (M)       Diversify (M)       Diversify (M)       Diversify (M)         Bit and frees free registry (M)       Diversify (M)       Diversify (M)       Diversify (M)         Bit and frees free registry (M)       Diversify (M)       Diversify (M)       Diversify (M)         Bit and frees free registry (M)       Diversify (M)       Diversify (M)       Diversify (M)         Bit and frees free registry (M)       Diversify (M)       Diversify (M)       Diversify (M)         Bit and frees free registry (M)       Diversify (M)       Diversify (M)       Diversify (M)         Bit and free free registry (M)       Diversify (M)       Diversify (M)       Diversify (M)         Bit and free free registry (M)       Diversify (M)       Diversify (M)       Diversify (M)         Bit and free free registry (M)       Diversify (M)       Diversify (M)       Diversify (M)         Bit and free free registry (M)       Diversify (M)       Diversify (M)       Diversify (M)         Bit and free free registry (M)       Diversify (M)       Diversify (M)       Diversify (M)         Bit and free free registry (M)       Diversify (M)       Diversify (M)       Diversify (M)         Bit and free free registry (M)       Dive                                                                                                    | Program Setting                                                                                                    | Remote output(R1)                                                                                                    |                                                    |                                                                                                    |           |           |                                                                                                    |     |
| Image: Section of the section of the section of t                                                                                                    |                                                                                                    | Renote register(RWr)                                                                                                    |                                                    | <i>y</i>                                                                                                    | (a)       |           |                                                                                                    |     |
| Figure       we 3-Monte split(h)       u       u       u         We 3-Monte split(h)       u       u       u       u       u         See 5 Note 5 See 100       See 5 Note 5 See 100       See 5 Note 5 See 5 Note 5 See 5 Note 5 See 5 Note 5 See 5 Note 5 See 5 Note 5 See 5 Note 5 See 5 Note 5 See 5 Note 5 See 5 Note 5 See 5 Note 5 See 5 Note 5 See 5 Note 5 See 5 Note 5 See 5 Note 5 See 5 Note 5 See 5 Note 5 See 5 Note 5 See 5 Note 5 See 5 Note 5 See 5 Note 5                                                                                                    |                                                                                                    |                                                                                                    | 0500                                               |                                                                                                    |           |           |                                                                                                    |     |
| Image: Stand Call       Image: Stand Call       Im                                                                                                    |                                                                                                    |                                                                                                    | (j)                                                |                                                                                                    |           |           |                                                                                                    |     |
| Image: State Strate State Sta                                                                                                    | Local Label                                                                                                    |                                                                                                    |                                                    |                                                                                                    |           |           |                                                                                                    |     |
| State         State         State         State           Address formers         State         State                                                                                                    |                                                                                                    |                                                                                                    |                                                    |                                                                                                    |           |           |                                                                                                    |     |
| Standard register (N)     Standard register (N)     Standard register (N)       Project     Native Research (N)     Standard Research (N)       Project     Native Research (N)     Native Research (N)       Project     Native Research (N)     Native Research (N)       Project     Native Research (N)     Native Research (N)       Project     Native Research (N)     Native Research (N)       Project     Native Research (N)     Native Research (N)       Standard Research (N)     Native Research (N)     Native Research (N)                                                                                                    |                                                                                                    |                                                                                                    |                                                    |                                                                                                    |           |           |                                                                                                    |     |
| Bener bed value     Inter Code     Image State State St                                                                                                    |                                                                                                    |                                                                                                    |                                                    |                                                                                                    |           |           |                                                                                                    |     |
| Import     Justice Status Status Status       Import     Justice Status Status       Import     Import       Import     Import       Import     Import       Import     Import                                                                                                    |                                                                                                    |                                                                                                    | . 5W0                                              |                                                                                                    |           |           |                                                                                                    |     |
| Project       Darkhy Haler Skans Nik.       0       0       0         Project       Difference Skats       0       0       0       0         Apple       Difference Skats       0       0       0       0       0         Apple       Difference Skats       Difference Skats       0       0       0       0       0         Stats Nucles Skats       Difference Skats       Difference Skats       Difference Skats       0       0       0       0       0       0       0       0       0       0       0       0       0       0       0       0       0       0       0       0       0       0       0       0       0       0       0       0       0       0       0       0       0       0       0       0       0       0       0       0       0       0       0       0       0       0       0       0       0       0       0       0       0       0       0       0       0       0       0       0       0       0       0       0       0       0       0       0       0       0       0       0       0       0       0                                                                                                    |                                                                                                    |                                                                                                    |                                                    |                                                                                                    |           |           |                                                                                                    |     |
| Project         Project         Project <t< td=""><td></td><td></td><td></td><td></td><td></td><td></td><td></td><td></td></t<>                                                                                                    |                                                                                                    |                                                                                                    |                                                    |                                                                                                    |           |           |                                                                                                    |     |
| Sace Notes Stating     Anotrono.a     Image: Control       Appl                                                                                                    | Contract of the second second s |                                                                                                    | 9.00                                               |                                                                                                    |           |           |                                                                                                    |     |
| Line in the setting         Other Yeas Setting         O           Appet                                                                                                    | Project                                                                                                    |                                                                                                    |                                                    |                                                                                                    |           | -         |                                                                                                    |     |
| and<br>Se Sea Data have Clear Control Bardon Segue (1994)<br>CLear Derive Factor - Start (U.No. Station Nu:<br>Clear Derive Control II = Clear Derive Control II = Clear Derive Option:<br>Derive Option:<br>Derive Opti                                     | 1150 *                                                                                                    |                                                                                                    | ASTRITUTOS.                                        |                                                                                                    |           |           |                                                                                                    |     |
| s Read Data Name Chan Contert Prov Code<br>Ceta Data Name Chan Contert Prov Code<br>Ceta Data Name Contert Contert Contert Provide Contert Contert                                                                                                    |                                                                                                    | Dealy line setting                                                                                                    |                                                    |                                                                                                    |           |           |                                                                                                    |     |
| Luk Device Ederance - Stat L(DNa; Station Na;<br>and Load Stat L(DNa; )                                                                                                    | stpat                                                                                                    |                                                                                                    |                                                    |                                                                                                    |           |           |                                                                                                    |     |
| Luk Device Ederance - Stat L(DNa; Station Na;<br>and Load Stat L(DNa; )                                                                                                    |                                                                                                    |                                                                                                    |                                                    | and interesting                                                                                                 |           |           |                                                                                                    |     |
| and Load Start 10 No. 2 C Spe Status La F Dalpe Dealed planuato Delev Dalp. Delev Dalp. De                                                                                                    | o. Result Data Name Class                                                                                                    | Conkent                                                                                                    |                                                    | Drur Code                                                                                                    |           |           |                                                                                                    |     |
| and A ord Star UD Na:                                                                                                    |                                                                                                    |                                                                                                    |                                                    |                                                                                                    |           |           |                                                                                                    |     |
| and A ord Star UD Na:                                                                                                    |                                                                                                    |                                                                                                    |                                                    |                                                                                                    |           |           |                                                                                                    |     |
| and Load Start 10 No. 2 C Spe Status La F Dalpe Dealed planuato Delev Dalp. Delev Dalp. De                                                                                                    |                                                                                                    |                                                                                                    |                                                    |                                                                                                    |           |           |                                                                                                    |     |
| Instruction         C Spep Dation Lit # Gale Dealed Tyticmation         Dealed Option         Dealed Option         Mode Register/RMD         Mode Register/RMD         Mode Register/RM                                                                                                    | Link Device Reference - Start I/O No.: Station 1                                                                                                    | No.                                                                                                    |                                                    |                                                                                                    |           |           |                                                                                                    |     |
| Finanda ExpuB(SC)         Finanda ExpuB(SC)                                                                                                    |                                                                                                    |                                                                                                    | des Databal Information Destina                    | I conserve t                                                                                                    |           |           |                                                                                                    |     |
| ط 15 م الموجوع الم المركز المركز ا                                                                                                    |                                                                                                    | a president and the president and the president                                                                                                    |                                                    | and a state of the second second second second second second second second second second second second second s |           |           |                                                                                                    |     |
| fresh mar Link Referent mar Link Referent mar Link Referent mar Link Referent mar Link Referent mar Link                                                                                                    |                                                                                                    | in the second second se |                                                    | and the second                                                                                                  |           |           |                                                                                                    |     |
|                                                                                                    |                                                                                                    | CARGONICE PROVIDE TO A                                                                                                    | CI                                                 | Contract Contract                                                                                               | 1.11      | 2000      | Provide a state of the state of the state of |     |
|                                                                                                    |                                                                                                    | Diplanation Device ST.                                                                                                    |                                                    | Device STA                                                                                                    | Device Ex | planation | Device STA# Device Explanation                                                                                                    |     |
|                                                                                                    |                                                                                                    |                                                                                                    |                                                    | the second second second second second second second second second second second second second second second se |           | 13        |                                                                                                    | -   |
|                                                                                                    |                                                                                                    |                                                                                                    |                                                    |                                                                                                    |           |           |                                                                                                    |     |
|                                                                                                    |                                                                                                    |                                                                                                    |                                                    |                                                                                                    |           |           |                                                                                                    |     |

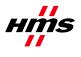

5. Check the check box "Set the station information in the CC-Link configuration window", to enable the additional configuration window.

| 🖧 Network Parameter - CC-Link Module Config | Iration                                                                                       |  |  |  |  |  |  |
|---------------------------------------------|-----------------------------------------------------------------------------------------------|--|--|--|--|--|--|
| Number of Modules 1 💌 Boards Blank : No Se  | etting $\overline{ec{ec{v}}}$ Set the station information in the CC-Link configuration window |  |  |  |  |  |  |
|                                             |                                                                                               |  |  |  |  |  |  |
| Start I/O No.                               | 0020                                                                                          |  |  |  |  |  |  |
| Operation Setting                           | Operation Setting                                                                             |  |  |  |  |  |  |
| Туре                                        | Master Station 🔹                                                                              |  |  |  |  |  |  |
| Master Station Data Link Type               | PLC Parameter Auto Start 🛛 🗸 🗸                                                                |  |  |  |  |  |  |
| Mode                                        | Remote Net(Ver.1 Mode) 🔹                                                                      |  |  |  |  |  |  |
| Total Module Connected(*1)                  | 1                                                                                             |  |  |  |  |  |  |
| Remote input(RX)                            | ×1000                                                                                         |  |  |  |  |  |  |
|                                             |                                                                                               |  |  |  |  |  |  |

| MELSOF | T Series GX Works2                                                                                                    |  |  |  |  |  |  |  |  |  |
|--------|----------------------------------------------------------------------------------------------------|--|--|--|--|--|--|--|--|--|
| ⚠      | The CC-Link configuration is automatically generated according to the configuration of the master station information.<br>Please change or add modules according to the actual configuration.                                                                                                    |  |  |  |  |  |  |  |  |  |
|        | <ul> <li>By creating the CC-Link configuration, the model name and the description of link devices are displayed in the CC-Link device reference window.</li> <li>To display the CC-Link device reference window correctly, change the general intelligent device station to the local station according to the actual CC-Link configuration.</li> <li>The parameter size for writing to PLC will be bigger than normal.</li> <li>Reading from PLC will be impossible for GX Works2 prior to the version 1.67V or GX Developer.</li> </ul> |  |  |  |  |  |  |  |  |  |
|        | Are you sure?                                                                                                    |  |  |  |  |  |  |  |  |  |
|        | Yes                                                                                                    |  |  |  |  |  |  |  |  |  |

- 6. You will now use another window for network settings. There will be some differences in the handling of parameters downloaded to the PLC and in compatibility with older GX Works 2 versions. Click Yes.
- 7. Click the "CC-Link Configuration Setting" button.

|   | Scan Mode Setting                     | Asynchronous                  |  |
|---|---------------------------------------|-------------------------------|--|
|   | Delay Time Setting                    |                               |  |
|   | Station Information Setting           | CC-Link Configuration Setting |  |
|   | Remote Device Station Initial Setting | Initial Setting               |  |
|   | Interrupt Settings                    | Interrupt Settings            |  |
|   | •                                     |                               |  |
| _ |                                       |                               |  |

8. The current view.

| State     State     S        | Sode Statty: Ven.1 Node I Mich Salar<br>Sode Statty: Ven.1 Node I Mich Salar<br>State Nach Media Nach Salar Type Venish Occupied Cope State<br>State Nach Media Nach Salar Type Venish Occupied Cope State<br>State Nach Media Nach Salar Nach Salar Nach                                                                                                    |                          | ation Module 1 (Start I/O |                         | Reflection the | Setting  |          |                        |                      |      |         |      |                  |                                                                                                    |
|----------------------------------------------------------------------------------------------------|----------------------------------------------------------------------------------------------------|--------------------------|---------------------------|-------------------------|----------------|----------|----------|------------------------|----------------------|------|---------|------|------------------|----------------------------------------------------------------------------------------------------|
| State No. Model Name States Type Version for fit Coperating Render States Parts States Parts Sta   | Status       Model Name       Period       Status       Description       Description       Descri                                                                                                    | - che conquienti         | for the contemport        | ang on Jacoby Conterned | Denected       | Jacory   |          |                        |                      |      |         |      |                  | Module List                                                                                                    |
| Station No.     Model Name     Station Type     Vension     Capted     Cycle Station     Model     Station North     Station North     Station North     Station     Model     Station     Model     Model     Model     Station     Model     Model     Station     Model     Model     Mo        | Station No.       Model Name       Station Type       Yousin       A diamond of Station Florids       Station Florids       Station                                                                                                    | Mode Setting:            | r.1 Mode • TX Speed:      | Unk Scar                | Time (Approx.  | × [      | 1.28 ms  |                        |                      |      |         |      |                  | Select CC-Link   Find Module   My Favorites                                                                                                    |
| Hold Station     Hold Station     Hold     Hold Station     Hold Station     Hold Statin     Hold Statin     Hold Station     Hold Station     Hold Statin        | Compared Cycle Sering     Cycle Sering     Stat     Serie Bennie Derice Subon     Water Studon     Water Studon     Wate                                                                                                    |                          |                           | Station Tune            | Version        | # of STA | Expanded | Barrada O atino Dairda | Reserved/Err Invalid |      |         |      | Station-specific | RT 24 1 PE BAL ON X                                                                                                    |
| Bright Module (Genery Campa Terminal Biol<br>Bright Module (Genery Campa Terminal Biol<br>Bright Module (Gener                                                                                              | Broat Hodde (Server Zamer Hendel)     Boat Hodde (Server Zamer Hendel)     Boat Hendel)     Boat Hodde (Server Zamer Hendel)     Boat Hodde (Server Zamer Hendel)     Boat Hodde (Server Zamer Hendel)     Boat Hodde (Server Zamer Hendel)     Boat Hendel)     Boat Hendel     Boat Hendel)     Boat Hendel     Boat Hendel                                                                                                    | 0/0                      | Host Station              | Master Station          |                |          |          |                        |                      | Send | Receive | Auto | mode setting     | CC-Link Module (Mitsubishi Electric Corpora<br>Master/Local Module     Binput Module (Screw Terminal Block Type     Dirput Module (Screw/2-piece Terminal Bl |
| START 4 Bit Double Veddergroot Connector Type<br>START 4 Bit Double Veddergroot Start 4 Bit Double Veddergroot Start 4 Bit Double Veddergroot Start 4 Bit Double Veddergroot Veddergroot Start 4 Bit Double Veddergroot Start 4 Bit Double Veddergroot Sta | START Bodde (Waterprod Connector Type)<br>START BOD<br>START BOD<br>STAR                                                                                       | 4                        |                           |                         |                |          |          |                        |                      |      |         |      | ,                | Input Module (Spring Clamp Terminal Blo     Input Module (Sensor Connector Type(e-     Input Module (One-touch Connector Type)                               |
| STAID Made<br>Ver 1<br>Soreet Court<br>Toul STAIL<br>Society Court<br>Toul STAIL<br>Society Court<br>Toul STAIL<br>Society Court<br>Toul STAIL<br>Society Court<br>Toul STAIL<br>Society Court<br>Toul STAIL<br>Society Court<br>Toul STAIL<br>Society Court<br>Toul STAIL<br>Society Court<br>Toul STAIL                                                                                                    | STABL Mode (Scewic 2 price 1 terminal B)<br>M Correct Control<br>M Control Control<br>M Control Control<br>M Control Control<br>M Control Control<br>M Control Control<br>M Control Control<br>M Control Control<br>M Control Control<br>M Control Control<br>M Control Control<br>M Control<br>M                                                                                                    |                          | A#1-4                     |                         |                |          |          |                        |                      |      |         |      |                  | Input Module (Waterproof Connector Ty)     Input Module (Embedded I/O Adapter)     Output Module (Screw Terminal Block Ty)                                   |
| General Re<br>metro Device:<br>Station                                                                                                    | General Re<br>to Concer<br>Gatoria<br>Catoria<br>Catoria | er.1<br>Il Connect Count | RD                        |                         |                |          |          |                        |                      |      |         |      |                  | Output Module (Screw/2-piece Terminal I     Output Module (Spring Clamp Terminal B     Output Module (Sensor Connector Type)                                 |
| 6 8                                                                                                    |                                                                                                    | Gen                      | e Device                  |                         |                |          |          |                        |                      |      |         |      |                  |                                                                                                    |
|                                                                                                    | happet                                                                                                    |                          |                           |                         |                |          |          |                        |                      |      |         |      | >                | 1                                                                                                    |
| And post                                                                                                    |                                                                                                    | Aput                     |                           |                         |                |          |          |                        |                      | _    | _       | _    | _                |                                                                                                    |
|                                                                                                    |                                                                                                    |                          |                           |                         |                |          |          |                        |                      |      |         |      |                  |                                                                                                    |
|                                                                                                    |                                                                                                    |                          |                           |                         |                |          |          |                        |                      |      |         |      |                  |                                                                                                    |

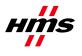

- 9. Looking under Module List, if we scroll down, we can see the CC-Link module (HMS Industrial Networks AB)->Generic Device"
- 10. Drag and drop the Icon "ABCC-M40-CCL" to the network view.

| CC-Link Configuration Module 1 (Start I/O No.: 0020)                                                                                                    |                                                      |         |                                  |                                                                                                    |
|----------------------------------------------------------------------------------------------------|------------------------------------------------------|---------|----------------------------------|----------------------------------------------------------------------------------------------------|
| CC-Link Configuration Edit Yew Close with Discarding the Setting Close w                                                                                                    | th Reflecting the Setting                            |         |                                  |                                                                                                    |
|                                                                                                    |                                                      |         |                                  | Module List X                                                                                                    |
| Mode Setting: Ver.1 Mode • TX Speed: 156kbps • Link S                                                                                                    | an Time (Approx.): 10.50 ms                          |         |                                  | Select CC-Link   Find Module   My Favorites                                                                                                    |
| Station No. Model Name Station Type                                                                                                    | Version # of STA Expanded<br>Occupied Cyclic Setting |         | Intelligent Buffer Size(word) -1 |                                                                                                    |
| Contracts     Contracts     Contracts | Ver.1 1 Station Occup Single 32 Pe                   | per mic | and Receive Auto X               | Bobot (5 Series Vertical 5-axis type)       n         Bobot (5 Series Vertical 5-axis type)       Bobot (5 Series Vertical 5-axis type)         Bobot (5 Series Vertical 5-axis type)       Bobot (5 Series Vertical 5-axis type)         Bobot (5 Series Vertical 5-axis type)       Bobot (5 Series Vertical 5-axis type)         B Robot (7 Series Vertical 5-axis type)       Bobot (5 Series Vertical 5-axis type)         B Robot (6 Series Vertical 5-axis type)       Bobot (6 Series Vertical 5-axis type)         B Robot (6 Series Vertical 5-axis type)       B Robot (6 Series Vertical 5-axis type)         B Robot (6 Series Vertical 5-axis type)       B Robot (6 Series Vertical 5-axis type)         B Robot (6 Series Vertical 5-axis type)       B Robot (6 Series Vertical 5-axis type)         B Robot (6 Series Vertical 5-axis type)       B Robot (6 Series Vertical 5-axis type)         B Robot (7 Series Vertical 5-axis type)       B Robot (6 Series Vertical 5-axis type)         B Robot (6 Series Vertical 5-axis type)       B Robot (6 Series Vertical 5-axis type)         B PC       C-Link Module (Personation tendestrial Networks)         B Robot (6 Series Seties 5 SURO)       \$x\$ |

11. The module is now added to the project.

| CC-Unk Configurable                         | in Edit View Close with Disc                                  | rding the Setting Close with | Beflecting th  | e Setting                          |          |                          |                                 |      |                |      |                  | Module List                                                                                                    |
|---------------------------------------------|---------------------------------------------------------------|------------------------------|----------------|------------------------------------|----------|--------------------------|---------------------------------|------|----------------|------|------------------|----------------------------------------------------------------------------------------------------|
| Mode Setting:                               | Ver 1 Mode TX Speed:                                          | 10Mbps + Link Scan           | Time (Approx   | ω): [                              | 1.55 ms  |                          |                                 |      |                |      |                  | Select CC-Link   Find Module   My Favorites                                                                                                    |
| A Station                                   |                                                               | Station Type                 | Version        | # of STA                           | Expanded | Remote Station Points    | Reserved/Err Invalid            |      | ent Duffer Siz |      | Station-specific | 1 1 1 1 1 1 1 1 1 1 1 1 1 1 1 1 1 1 1                                                                                                    |
| ▼ ■ 0/0<br>■ 1/1<br>⊗ 2/5                   | Host Station<br>General Remote Device Station<br>ABCC-MHO-CCL | Master Station               | Ver.1<br>Ver.2 | 4 Stations Occu<br>4 Stations Occu |          | 120 Points<br>056 Points | STA<br>No Setting<br>No Setting | Send | Receive        | Auto | mode setting     | Robot (S Series Vertical 6-axis type)     Robot (S Series Vertical 5-axis type)     Robot (S Series Horizontal 4-axis type)     Robot (Wafer Transport Horizontal 4-axis type)                                        |
|                                             |                                                               |                              |                |                                    |          |                          |                                 |      |                |      |                  | Robot (General Purpose Horizontal 4-axis t     Robot (A Series Vertical 6-axis type)     Robot (A Series Vertical 5-axis type)     Robot (A Series Horizontal 4-axis type)     Robot (Glass Board Transport XY2 type) |
|                                             | STAR14 STAR58                                                 |                              |                |                                    |          |                          |                                 |      |                |      |                  | Robot (Class board Transport AVE type)     Robot (Class Board Transport Cylinder type     Robot (Palleticing)     Robot (Micro Work)     CC-Link Module (MMS Industrial Networks)                                     |
| STAtt0 Master<br>Ver.1<br>All Connect Count |                                                               | )                            |                |                                    |          |                          |                                 |      |                |      |                  | Generic Device     BABCCH40-CC     DECLINK Module (Panasonic Industrial Devices                                                                                                    |
|                                             | General Re ABCC-M40-<br>note Device CCL<br>Station            |                              |                |                                    |          |                          |                                 |      |                |      |                  | [Manufacturer Name]<br>+MS Industrial Networks<br>[Station Type]<br>Remote Device Station<br>[CC-Link Version]                                                                                                    |
| Output                                      |                                                               |                              |                |                                    |          |                          |                                 |      |                |      |                  | [LL-Unk Version]                                                                                                    |
|                                             |                                                               |                              |                |                                    |          |                          |                                 |      |                |      |                  |                                                                                                    |

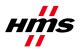

12. If you only have this device you can mark the preconfigured device General Remote Device Station at Number #1 and delete it. Now, only the ABCC-40-CCL is visible.

| 😫 CC-Link Configurati                 | ion Module 1 (Start I/O    | No.: 0020)                   |                |                      |                            |                       |                             |                 |                            |                |                                  |                                                                                                    |
|---------------------------------------|----------------------------|------------------------------|----------------|----------------------|----------------------------|-----------------------|-----------------------------|-----------------|----------------------------|----------------|----------------------------------|----------------------------------------------------------------------------------------------------|
| CC-Link Configuration                 | Edit View Close with Disca | yding the Setting Close with | Reflecting the | Setting              |                            |                       |                             |                 |                            |                |                                  |                                                                                                    |
|                                       |                            |                              |                |                      |                            |                       |                             |                 |                            |                |                                  | Module List                                                                                                    |
| Mode Setting: Ver.                    | .1 Mode TX Speed:          | 10Mbps 🖵 Link Scan           | Time (Approx   | .):                  | 1.28 ms                    |                       |                             |                 |                            |                |                                  | Select CC-Link Find Module   My Favorites                                                                        |
| Station No.                           | Model Name                 | Station Type                 | Version        | # of STA<br>Occupied | Expanded<br>Cyclic Setting | Remote Station Points | Reserved/Err Invalid<br>STA | Intelig<br>Send | ent Buffer Size<br>Receive | (word)<br>Auto | Station-specific<br>mode setting | 調理調査は大学家                                                                                                    |
| V 100 H                               | Host Station               | Master Station               |                |                      | cycac second               |                       | 216                         | Seno            | HOLEWE                     | -              | mode second                      | Robot (S Series Vertical 6-axis type)                                                                            |
| · · · · · · · · · · · · · · · · · · · | ABCC-MH0-CCL               | Remote Device Station        | Ver.2          | 1 Stations Occu      | Octuple                    | 896 Points            | No Setting                  |                 |                            |                |                                  | Robot (S Series Vertical 5-axis type)     Robot (S Series Horizontal 4-axis type)                                |
|                                       |                            |                              |                |                      |                            |                       |                             |                 |                            |                |                                  | Robot (Wafer Transport Horizontal 4-axis t                                                                       |
|                                       |                            |                              |                |                      |                            |                       |                             |                 |                            |                |                                  | Robot (General Purpose Horizontal 4-axis t                                                                       |
|                                       |                            |                              |                |                      |                            |                       |                             |                 |                            |                |                                  | Robot (A Series Vertical 6-axis type)                                                                            |
|                                       |                            |                              |                |                      |                            |                       |                             |                 |                            |                |                                  | Robot (A Series Vertical 5-axis type)     Robot (A Series Horizontal 4-axis type)                                |
| C                                     |                            |                              |                |                      |                            |                       |                             |                 |                            |                | >                                | Robot (Glass Board Transport XYZ type)                                                                           |
| 1920                                  |                            |                              |                |                      |                            |                       |                             |                 | _                          |                | 625                              | Robot (Glass Board Transport Cylinder type                                                                       |
| STAI                                  | .#1-4                      |                              |                |                      |                            |                       |                             |                 |                            |                |                                  | Robot (Palletizing)                                                                                              |
|                                       |                            |                              |                |                      |                            |                       |                             |                 |                            |                |                                  | Robot (Micro Work)     CC-Link Module (HMS Industrial Networks)                                                  |
| Host Station                          |                            |                              |                |                      |                            |                       |                             |                 |                            |                |                                  | Generic Device                                                                                                   |
| STARD Master                          |                            |                              |                |                      |                            |                       |                             |                 |                            |                |                                  | @ ABCC-M40-CC                                                                                                    |
| Ver.1                                 |                            |                              |                |                      |                            |                       |                             |                 |                            |                |                                  | # PLC                                                                                                    |
| All Connect Count                     |                            |                              |                |                      |                            |                       |                             |                 |                            |                |                                  | CC-Link Module (Panasonic Industrial Devices                                                                     |
| Total STAIL4                          | M40-                       |                              |                |                      |                            |                       |                             |                 |                            |                |                                  | [Manufacturer Name]                                                                                              |
| 0                                     | CL                         |                              |                |                      |                            |                       |                             |                 |                            |                |                                  | MS Industrial Networks<br>[Station Type]                                                                         |
|                                       |                            |                              |                |                      |                            |                       |                             |                 |                            |                |                                  | Remote Device Station<br>[CC-Link Version]                                                                       |
|                                       |                            |                              |                |                      |                            |                       |                             |                 |                            |                | 100                              | An experimental and a second second second second second second second second second second second second second |
| Output                                |                            |                              | _              | _                    | _                          |                       |                             | _               | _                          | _              |                                  |                                                                                                    |
|                                       |                            |                              |                |                      |                            |                       |                             |                 |                            |                |                                  |                                                                                                    |
|                                       |                            |                              |                |                      |                            |                       |                             |                 |                            |                |                                  |                                                                                                    |
|                                       |                            |                              |                |                      |                            |                       |                             |                 |                            |                |                                  |                                                                                                    |
|                                       |                            |                              |                |                      |                            |                       |                             |                 |                            |                |                                  |                                                                                                    |
|                                       |                            |                              |                |                      |                            |                       |                             |                 |                            |                |                                  |                                                                                                    |
|                                       |                            |                              |                |                      |                            |                       |                             |                 |                            |                |                                  |                                                                                                    |
|                                       |                            |                              |                |                      |                            |                       |                             |                 |                            |                |                                  |                                                                                                    |

- 13. Additional settings can be done in this view such as "Mode Setting:", "TX Speed:", "Station Type", "Version", "# of STA Occupied".
- 14. Under CC-Link Configuration->Close with Reflecting the Setting.
- 15. If there are errors in the configuration, the Output window below will pop up.

| MELSOF        | T Series GX Works2 🛛 🛛 🔀                                                  |                                                                               |               |
|---------------|---------------------------------------------------------------------------|-------------------------------------------------------------------------------|---------------|
| į)            | Error(s) in the CC-Link Configuration.<br>Please check the output window. |                                                                               |               |
| <b>Output</b> | en the mode setting of the master station is "Ver.1 M                     | iode", the version of the slave stations cannot be set other than "Ver.1". AB | CC-M40-CCL NV |
|               |                                                                           |                                                                               |               |
| <             |                                                                           |                                                                               |               |

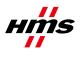

16. Make configuration corrections. In this particular case, slave station "Ver2" is not allowed and is replaced by "Ver1".

| i       Cocklyke Configuration       Exit is year       Desket with bloggeding the Setting Close with geflecting the Setting       It is is year       It is is year       It is is year       It is is year       It is is year       It is is year       It is is year       It is is year       It is year       It i                                                                                                    | El c                                                                                                    | 😫 CC-Link Configuration Module 1 (Start I/O No.: 0020)                                                                                                    |           |              |                       |         |                 |                            |                       |                             |                            |                                         |  |  |  |
|----------------------------------------------------------------------------------------------------|----------------------------------------------------------------------------------------------------|----------------------------------------------------------------------------------------------------|-----------|--------------|-----------------------|---------|-----------------|----------------------------|-----------------------|-----------------------------|----------------------------|-----------------------------------------|--|--|--|
| Mode Setting: Yer.1 Mode Yt Speel: 10thpps Link Scan Time (Approx.): 1.28 mis   Settin No. Model Name Settin Type Yersion 2 of STA Expanded   0/0 Host Station Master Station   1/1 ABCCMM0-CCL Remote Device Station Yersion 2 of STA   2 Current Module Circuite Station Station   1/1 ABCCM0-CCL Remote Device Station Yersion   2 Station Station Yersion 4 Stations Occu Single 1.28 Points   3 No Setting Input Module Circuite Module   1 Input Module Circuite Station Type   4 Station Yersion 4 Stations Occu Single 1.28 Points   3 Input Module Circuite Station Input Module   1 Input Module Circuite Station Input Module   4 Station Station Yersion 4 Stations Occu Single 1.28 Points   3 Station Yersion 4 Stations Occu Single 1.28 Points No Setting   1 Input Module Station Yersion 1.28 Points No Setting   1 Input Module Station Yersion 1.28 Points No Setting   1 Input Module Station Yersion 1.28 Points No Setting   1 Input Module Station Yersion 1.28 Points 1.28 Points   1 Input Module Station Yersion<                                                                                                    | i co                                                                                                    | C-C-Link Configuration Edit View Close with Discarding the Setting Close with Beflecting the Setting                                                                                                    |           |              |                       |         |                 |                            |                       |                             |                            |                                         |  |  |  |
| Station No.       Model Name       Station Type       Version       2 of STA       Expanded       Remote Station Points       Reserved/jErr Invalid ent Buffer Station         W       Work       Master Station       Remote Station Occupied       Cyclic Setting       Remote Station Points       Send         W       Work       Work       + Stations Occu Single       128 Points       No Setting       B General CC-Link Module       B General CC-Link Module       B General CC-Link Module       B General CC-Link Module       B General CC-Link Module       B General CC-Link Module       B General CC-Link Module       B General CC-Link Module       CC-Link Module       B General CC-Link Module       B General CC-Link Module       B General CC-Link Module       CC-Link Module       B General CC-Link Module       B General CC-Link Module       B General CC-Link Module       CC-Link Module       B General CC-Link Module       B General CC-Link Module       B General CC-Link Module       CC-Link Module                                                                                                    |                                                                                                    |                                                                                                    |           |              |                       |         |                 |                            |                       |                             |                            | Module List ×                           |  |  |  |
| Statut       Statut       Bigeneral CC-Link Module       Bigeneral CC-Link Module         Image: Statut       Master Statut       Remote Device Statut       Ver.1       + Statutors Occu Single       128 Points       No Setting         Image: Statut       Remote Device Statut       Ver.1       + Statutors Occu Single       128 Points       No Setting         Image: Statut       Remote Device Statut       Ver.1       + Statutors Occu Single       128 Points       No Setting         Image: Statut       Remote Device Statut       Ver.1       + Statutors Occu Single       128 Points       No Setting         Image: Statut       Remote Device Statut       Ver.1       + Statutors Occu Single       128 Points       No Setting         Image: Statut       Remote Device Statut       Ver.1       + Statutors Occu Single       128 Points       No Setting         Image: Statut       Remote Device Statut       Ver.1       + Statutors Occu Single       128 Points       No Setting         Image: Statut       Remote Device Statut       Ver.1       + Statutors Occu Single       128 Points       No Setting       Image: Statut         Image: Statut       Statut       Image: Statut       Image: Statut       Image: Statut       Image: Statut       Image: Statut       Image: Statut       Image: Statut                                                                                                    |                                                                                                    | Mode Setting: Ver.1 Mode 💌 TX Speeg: 10Mbps 💌 Link Scan Time (Approx.): 1.28 ms                                                                                                    |           |              |                       |         |                 |                            |                       |                             |                            | Select CC-Link Find Module My Favorites |  |  |  |
| 0/0       Hest Station       Master Station       Master Station       EC-Link Module (Mitsubishi Electri<br>B Master/Local Module         0/0       Hest Station       Ward V at Stations Occu Single       128 Points       No Setting         0/0       Hest Station       Ward V at Stations Occu Single       128 Points       No Setting         0/0       Host Station       Ward V at Stations Occu Single       128 Points       No Setting         0/0       Host Station       Ward V at Stations Occu Single       128 Points       No Setting         0/0       Host Station       Ward V at Stations Occu Single       128 Points       No Setting         0/0       Host Station       Ward V at Stations       Master / Local Module       Input Module (Screw / 2-piece Tri<br>B Input Module (Screw / 2-piece Tri<br>B Input Module (S                                                                                                    | <u></u>                                                                                                    | Sta                                                                                                    | ation No. | . Model Name | Station Type          | Version |                 | Expanded<br>Cyclic Setting | Remote Station Points | Reserved/Err Invalid<br>STA | ent Buffer Sizeι<br>Send ε |                                         |  |  |  |
| (%)       1/1       ABCC-M40-CCL       Renote Device Station       Veral       If \$28 points       No Setting         Imput Module (Screw / Z-pice T)       Imput Module (Screw / Z-pice T)       Imput Module (Screw / Z-pice T)       Imput Module (Screw / Z-pice T)         Imput Module (Screw / Z-pice T)       Imput Module (Screw / Z-pice T)       Imput Module (Screw / Z-pice T)         Imput Module (Screw / Z-pice T)       Imput Module (Screw / Z-pice T)       Imput Module (Screw / Z-pice T)         Imput Module (Screw / Z-pice T)       Imput Module (Screw / Z-pice T)       Imput Module (Screw / Z-pice T)         Imput Module (Screw / Z-pice T)       Imput Module (Screw / Z-pice T)       Imput Module (Screw / Z-pice T)         Imput Module (Screw / Z-pice T)       Imput Module (Screw / Z-pice T)       Imput Module (Screw / Z-pice T)         Imput Module (Screw / Z-pice T)       Imput Module (Screw / Z-pice T)       Imput Module (Screw / Z-pice T)         Imput Module (Screw / Z-pice T)       Imput Module (Screw / Z-pice T)       Imput Module (Screw / Z-pice T)         Imput Module (Screw / Z-pice T)       Imput Module (Screw / Z-pice T)       Imput Module (Screw / Z-pice T)         Imput Module (Screw / Z-pice T)       Imput Module (Screw / Z-pice T)       Imput Module (Screw / Z-pice T)         Imput Module (Screw / Z-pice T)       Imput Module (Screw / Z-pice T)       Imput Module (Screw / Z-pice T)         Imput Modu                                                                                                    | $ \mathbf{v} $                                                                                                    |                                                                                                    | 0/0       | Host Station | Master Station        |         |                 |                            |                       |                             |                            |                                         |  |  |  |
| Input Module (Screw / Zepiece Ti<br>Input Module (Screw / Zepiece Ti<br>Input Module (Screw / Zepie                                                                                                    |                                                                                                    | ۲                                                                                                    | 1/1       | ABCC-M40-CCL | Remote Device Station | Ver.1 💌 | 4 Stations Occu | Single                     | 128 Points            | No Setting                  |                            |                                         |  |  |  |
| Input Module (Screw/2-piece Ti<br>Input Module (Screw/2-piece Ti<br>Input Module (Screw/2-piece Ti<br>Input Module (Screw/2-piece Ti<br>Input Module (Core to connect<br>Input Module (Core to connect<br>Input Module (Core to connect<br>Input Module (Corew/2-piece Ti<br>Input Module (Corew/2-piece Ti<br>Input Module (Corew/2-piece                                                                                                    |                                                                                                    |                                                                                                    |           |              |                       |         |                 |                            |                       |                             |                            |                                         |  |  |  |
| Input Module (Spring Clamp Te<br>Input Module (Sensor Connect)<br>Input Module (Sensor Connect)<br>Input Module (Arbitration Clamp Te)<br>Input Module (Arbitration Clamp Te)<br>Input Mod                                                                                                    |                                                                                                    |                                                                                                    |           |              |                       |         |                 |                            |                       |                             |                            | Input Module (Screw/2-piece Tr          |  |  |  |
| Input Module (Sensor Connect:<br>Input Module (De-touch Conn<br>Input Module (De-touch Conn<br>Input Module (De-touch Conn<br>Input Module (Chebedded 1/0 A<br>Input Module (Screw /2-piece<br>Input Module (Screw /2-piece<br>Input Module (Screw /                                                                                                    |                                                                                                    |                                                                                                    |           |              |                       |         |                 |                            |                       |                             |                            |                                         |  |  |  |
| Image: Control of Control of Contro                                                                                                    |                                                                                                    |                                                                                                    |           |              |                       |         |                 |                            |                       |                             |                            |                                         |  |  |  |
| STA#14<br>Hot Status<br>STA#14 Hot Status<br>STA#14 Hot Status<br>STA#14 Module (30-pin Connecto<br>B Dutput Module (40-pin Connecto<br>B Dutput Module (Screw/2-pince<br>B Dutput Module (Screw/2-pince<br>B Dutp |                                                                                                    | _                                                                                                    |           |              |                       |         |                 |                            |                       |                             |                            |                                         |  |  |  |
| Stati 4<br>Hot Slaiv<br>Total STAti 4<br>B Input Module (Remedded 1/0 A<br>B Output Module (Screw /2-piece<br>B Output Module (Screw /2-piece)                                                                               |                                                                                                    | <                                                                                                    |           |              |                       |         |                 |                            |                       |                             | >                          |                                         |  |  |  |
| Hod States<br>STAP Module (Strew Ferminal<br>B Uutput Module (Strew Ferminal<br>B Output Module (Strew /2-piece<br>B Output Module (Strew /2-piece<br>B Output Module (Strew /2                                                                                 |                                                                                                    |                                                                                                    | ST.       | 4#1-4        |                       |         |                 |                            |                       |                             |                            |                                         |  |  |  |
| Hot Stalion<br>STAR Mater<br>Vertication and Connect Count<br>Total STAR 4<br>ABCCM40-<br>CCL<br>Dutput Module (Screw / Z-piece<br>B Output Module (Screw / Z-piece<br>B Output Module (Sersor Connec / Z-piece<br>B Output Module (Sersor Connec / Z-piece)<br>D Output Module (Sersor Connec / Z-piece)<br>D Output Module (Sersor                                                                                           |                                                                                                    |                                                                                                    |           |              |                       |         |                 |                            |                       |                             |                            |                                         |  |  |  |
| STAD Master<br>Ver. 1 Master<br>Al Connet Count<br>1 Total STAH: 4<br>ABCCM40-<br>CCL<br>0 Output Module (Serier) 2-piece<br>II Dutput Module (Spring Clamp T<br>III Dutput Module (Serier) 2-piece<br>III Dutput Module (Spring Clamp T<br>IIII Dutput Module (Serier) 2-piece<br>IIIIIIIIIIIIIIIIIIIIIIIIIIIIIIIIIII                                                                                                    | Host                                                                                                    | Station                                                                                                    |           |              |                       |         |                 |                            |                       |                             |                            |                                         |  |  |  |
| Dutput Module (Spring Clamp T<br>Al Connet Connet<br>CCL<br>Doutput Module (Sensor Connet C<br>CCL<br>Doutput X Module (Sensor Connet C<br>CCL<br>X                                                                                                    | 11050                                                                                                    | Jiauou                                                                                                    |           |              |                       |         |                 |                            |                       |                             |                            |                                         |  |  |  |
| Ver Al Contract Count<br>Al Contract Count<br>CCL<br>COL<br>COL<br>COL<br>COL<br>COL<br>COL<br>COL                                                                                                    | ST                                                                                                    | AD Maste                                                                                                    | , (2      |              |                       |         |                 |                            |                       |                             |                            |                                         |  |  |  |
| I Total STAR:4 ABCCM40-<br>CCL Solution Control Control C                                                                                                    |                                                                                                    |                                                                                                    | V         |              |                       |         |                 |                            |                       |                             |                            |                                         |  |  |  |
| ABCCM40-<br>CCL<br>Jourput                                                                                                    | 1.1                                                                                                    |                                                                                                    | Junt      |              |                       |         |                 |                            |                       |                             |                            | Output Module (Sensor Connec            |  |  |  |
| CCL                                                                                                    | To                                                                                                    | al STA#:4                                                                                                    | ABC       | C-M40-       |                       |         |                 |                            |                       |                             |                            |                                         |  |  |  |
| j Dutput                                                                                                    |                                                                                                    |                                                                                                    |           |              |                       |         |                 |                            |                       |                             |                            |                                         |  |  |  |
| j Dutput X                                                                                                    |                                                                                                    |                                                                                                    |           |              |                       |         |                 |                            |                       |                             |                            |                                         |  |  |  |
|                                                                                                    |                                                                                                    |                                                                                                    | <         |              |                       |         |                 |                            |                       |                             | >                          |                                         |  |  |  |
| **Error ** When the mode setting of the master station is "Ver.1 Mode", the version of the slave stations cannot be set other than "Ver.1". ABCC-M40-CCL_NV_E02107                                                                                                    | Out                                                                                                    | Output ×                                                                                                    |           |              |                       |         |                 |                            |                       |                             |                            |                                         |  |  |  |
|                                                                                                    | **Error** When the mode setting of the master station is "Ver.1 Mode", the version of the slave stations cannot be set other than "Ver.1". ABCC-M40-CCL. NV_E02107. |                                                                                                    |           |              |                       |         |                 |                            |                       |                             |                            |                                         |  |  |  |
|                                                                                                    | P .                                                                                                    | p little little |           |              |                       |         |                 |                            |                       |                             |                            |                                         |  |  |  |
|                                                                                                    |                                                                                                    |                                                                                                    |           |              |                       |         |                 |                            |                       |                             |                            |                                         |  |  |  |
|                                                                                                    |                                                                                                    |                                                                                                    |           |              |                       |         |                 |                            |                       |                             |                            |                                         |  |  |  |
|                                                                                                    |                                                                                                    |                                                                                                    |           |              |                       |         |                 |                            |                       |                             |                            |                                         |  |  |  |
|                                                                                                    |                                                                                                    |                                                                                                    |           |              |                       |         |                 |                            |                       |                             |                            |                                         |  |  |  |
|                                                                                                    |                                                                                                    |                                                                                                    |           |              |                       |         |                 |                            |                       |                             |                            |                                         |  |  |  |

- 17. Try the "Close with Reflecting the Setting" again.
- 18. If all errors in the assignment are fixed ->Success!
- The mapping of the individual slaves to the master can be viewed in the 'CC-Link Device Reference'window. Press et access (also found under View->Docking Window).
- 20. Select the "Master/Local Start I/O No:". Now the button "Output CSV File..." is enabled.

| Navigation                                                                                                    |                                                                                                    | 10.                                            |                            |        |
|----------------------------------------------------------------------------------------------------|----------------------------------------------------------------------------------------------------|------------------------------------------------|----------------------------|--------|
|                                                                                                    | Parameter a summer a sector                                                                                                    |                                                |                            | _      |
| Project                                                                                                    | Operation Setting                                                                                                    | Operation Setting                              |                            | _      |
| P 43 13 90 21 47-                                                                                                    | Туре                                                                                                    | Master Station                                 | -                          | _      |
| Parameter                                                                                                    | Master Station Data Link Type                                                                                                    | PLC Parameter Auto Start                       | -                          |        |
| PLC Parameter                                                                                                    | Mode                                                                                                    | Remote Net(Ver.1 Mode)                         |                            | -      |
| E hetwork Parameter                                                                                                    | Total Module Connected(*1)                                                                                                    |                                                |                            | _      |
| Ethernet / CC IE / MELSECNET                                                                                                    | Remote input(RX)                                                                                                    | ×1000                                          |                            | _      |
| Courk.                                                                                                    | Renote output(RY)                                                                                                    | Y1000                                          |                            | _      |
| Renote Password                                                                                                    | Remote register(RWr)                                                                                                    | DO                                             |                            | _      |
| Global Device Comment                                                                                                    | Remote register(RWw)                                                                                                    | 0500                                           | 2                          | _      |
| Gobal Label                                                                                                    | Ver.2 Renote input(RO)                                                                                                    |                                                |                            | -      |
| See Program Setting                                                                                                    | Ver.2 Renote output(RY)                                                                                                    |                                                |                            | _      |
| 8 🖉 POU                                                                                                    | Ver.2 Remote register(RWh)                                                                                                    |                                                |                            |        |
| E Program                                                                                                    | Ver.2 Remote register(RWw)                                                                                                    |                                                |                            |        |
| E                                                                                                    | Special relay(S8)                                                                                                    | 500                                            |                            | _      |
| Program                                                                                                    | Special register(SW)                                                                                                    | SWO                                            |                            | _      |
| Local Label                                                                                                    | Reby Count                                                                                                    |                                                |                            |        |
| <ul> <li>FB/FUN</li> <li>Structured Data Types</li> </ul>                                                                                                    | Automatic Reconnection Station Count                                                                                                    |                                                |                            | _      |
| Local Device Comment                                                                                                    | Standby Master Station No. (*1)                                                                                                    | 200                                            |                            | _      |
| B Device Memory                                                                                                    | PLC Down Select                                                                                                    | Stop •<br>Asynchronous •                       |                            |        |
| Device Initial Value                                                                                                    | Scan Mode Setting                                                                                                    | Asynchronous •                                 |                            | _      |
|                                                                                                    | Delay Time Setting<br>Station Information Setting                                                                                                    | CC-Link Configuration Setting                  |                            |        |
| PUMPOTE -                                                                                                    |                                                                                                    | CC-Crk Computation Setting                     |                            |        |
| Project.                                                                                                    | Remote Device Station Initial Setting<br>Interrupt Settings                                                                                                    | and setting                                    |                            | -      |
|                                                                                                    |                                                                                                    | areanups percenter                             |                            |        |
| L/ 10                                                                                                    | : .                                                                                                    |                                                |                            |        |
| Output                                                                                                    |                                                                                                    |                                                |                            |        |
| Contract of the second second s                                                                                                    |                                                                                                    |                                                |                            | _      |
| No. Result Data Name                                                                                                    | Gass Content                                                                                                    |                                                | Error Code                 | -      |
| No. PESO. Cola habe                                                                                                    | Contra                                                                                                    |                                                | Dia case                   | _      |
|                                                                                                    |                                                                                                    |                                                |                            |        |
|                                                                                                    |                                                                                                    |                                                |                            | _      |
|                                                                                                    |                                                                                                    |                                                |                            |        |
|                                                                                                    | Start I/O No.: 0020 Station No.: 0                                                                                                    |                                                |                            |        |
| CC-Link Device Reference - Master Station                                                                                                    |                                                                                                    | lay Detailed Information Displa                | v Optiop. Output CSV File. |        |
|                                                                                                    | Republic Link Controlling Int                                                                                                    |                                                | opending opending of the   |        |
| Mester/Local Start I/O No: 0000 💌 🤇                                                                                                    | Entrance in the state of the state of the st | Reside A to tRA                                |                            |        |
| Master/Local Start I/O No: 2000 - C                                                                                                    | 80                                                                                                    | Remote Output(RV)                              |                            | 1      |
| Mester/Local Stat I/O No: 0000  Renote Post                                                                                                    | 60)<br>R STA                                                                                                    | Torget STA                                     |                            |        |
| Mexter/Local Stat I/O No. 0000  Renote Inputs) Non- Renote Inputs Renote Inputs Renote Inputs Renote Input Renote Input Re | KO)<br>H STA Host STA Retresh                                                                                                    | Terget STA                                     | Retresh                    |        |
| Meeter/Local Stat I/D No: 0000  Rende Pould Rende Pould Rende Poul | 00 Host STA<br>Explanation Explanation ST.                                                                                                    | Terget STA<br>U Link Explore<br>Device Explore | elon Retresh Device        | SIA D  |
| Mexter/Local Stat I/O No. 0000  Renote Inputs) Non- Renote Inputs Renote Inputs Renote Inputs Renote Input Renote Input Re | KO)<br>H STA Host STA Retresh                                                                                                    | Torget STA<br>U Link Explore<br>RY/0<br>RV/0   | Retresh                    | STAF D |

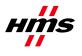

21. In the 'CC-Link Device Reference'-window, press the 'Output CSV File...' button to export the slave mapping into a .csv file (comma separated file). This file can be read into the 'Global Labels' (right click 'Global Label'-> Read from CSV File...).

NOTE! The newly created labels are STATIC. If the slaves are reorganized, the labels will NOT be valid.

| 1 C C R T R T - 1 - 0 M                                                                                                    |                                                                                                    | PRESSING                                                                                                    | 10 1 1 1 1 1 1 1 1 1 1 1 1 1 1 1 1 1 1                         |                                           |                         |                             |                                     |                                                                                                    |                          |
|----------------------------------------------------------------------------------------------------|----------------------------------------------------------------------------------------------------|----------------------------------------------------------------------------------------------------|----------------------------------------------------------------|-------------------------------------------|-------------------------|-----------------------------|-------------------------------------|----------------------------------------------------------------------------------------------------|--------------------------|
| Navigation 9 X                                                                                                    |                                                                                                    | Link Modul                                                                                                    |                                                                |                                           |                         |                             |                                     |                                                                                                    |                          |
| Project                                                                                                    | Class                                                                                                    | Label Name                                                                                                    | Data Type                                                      | Constant                                  | Device                  | Addess                      | Comment                             | Remark                                                                                                    | Relation                 |
| 1 44 13 Po (1) R-                                                                                                    | 1 WAR_GLOBAL                                                                                                    | → aRid)ata                                                                                                    | 84(0.31)                                                       | 2 X0043432                                | x1000                   | 2014/395                    |                                     |                                                                                                    | 100000000                |
| Parameter                                                                                                    | 2 VAR_GLOBAL                                                                                                    | <ul> <li>affrData</li> </ul>                                                                                             | 04(0.31)                                                       |                                           | Y1000                   | 3(2)(40)6                   |                                     |                                                                                                    | _                        |
| PLC Parameter                                                                                                    | 3 VAR_GLOBAL                                                                                                    | <ul> <li>alfwi0ala</li> <li>alfwi0ala</li> </ul>                                                                         | Word[Unsgned]/EkSting[16-bit][0.3]                             |                                           | DO                      | 3MW0.0                      |                                     |                                                                                                    | _                        |
| Network Parameter                                                                                                    | 4 VAR_GLOBAL                                                                                                    |                                                                                                    | Word[Unsigned]/Bit String[15-bit][0.3]                         |                                           | D500                    | 3MW0.500                    |                                     |                                                                                                    | _                        |
| Ethernet / CC IE / MELSECNET                                                                                                    | 5                                                                                                    |                                                                                                    |                                                                |                                           |                         |                             |                                     |                                                                                                    | -                        |
| CC-UNK                                                                                                    | 0                                                                                                    | -                                                                                                    |                                                                |                                           |                         |                             |                                     |                                                                                                    | _                        |
| Remote Password                                                                                                    |                                                                                                    |                                                                                                    |                                                                |                                           |                         |                             |                                     |                                                                                                    | _                        |
| Intelligent Function Module                                                                                                    | 0                                                                                                    | -                                                                                                    |                                                                |                                           | -                       |                             |                                     |                                                                                                    | _                        |
| Gobal Device Comment                                                                                                    | 10                                                                                                    |                                                                                                    |                                                                |                                           |                         | _                           |                                     |                                                                                                    | _                        |
| 😑 🚯 Global Label                                                                                                    | 11                                                                                                    |                                                                                                    |                                                                | -                                         |                         |                             |                                     |                                                                                                    | _                        |
| Global1                                                                                                    | 12                                                                                                    |                                                                                                    |                                                                |                                           |                         |                             |                                     |                                                                                                    | _                        |
| 🕫 🚰 Program Setting                                                                                                    | 13                                                                                                    |                                                                                                    |                                                                | -                                         |                         |                             |                                     |                                                                                                    | _                        |
| B POU                                                                                                    | 14                                                                                                    |                                                                                                    |                                                                |                                           |                         | -                           |                                     |                                                                                                    | _                        |
| E Program                                                                                                    | 15                                                                                                    |                                                                                                    |                                                                |                                           |                         | -                           |                                     |                                                                                                    | _                        |
| E C POU, DI                                                                                                    | 16                                                                                                    | *                                                                                                    |                                                                |                                           |                         | -                           |                                     |                                                                                                    |                          |
| Program                                                                                                    | 17                                                                                                    |                                                                                                    |                                                                |                                           |                         |                             |                                     |                                                                                                    |                          |
| Local Label                                                                                                    | 18                                                                                                    | *                                                                                                    |                                                                | 2                                         |                         |                             |                                     |                                                                                                    |                          |
| C FB/FUN                                                                                                    | •1                                                                                                    |                                                                                                    |                                                                | 100 0.00 00 00 00 00 00 00 00 00 00 00 00 | 100                     |                             |                                     |                                                                                                    |                          |
| Structured Data Types                                                                                                    | Distant block is account to                                                                                                    | be registered. 🔲 System label                                                                                            | is account to be coloured The system                           | label is already registere                | d                       |                             |                                     |                                                                                                    |                          |
| Local Device Comment                                                                                                    | D System able 6 reserved to                                                                                                    | be redecered.                                                                                                    | to the syste                                                   | n label database.                         |                         |                             |                                     |                                                                                                    |                          |
| Bevice Memory     Device Initial Value                                                                                                    | LANK CONTRACT AND                                                                                                    |                                                                                                    |                                                                |                                           |                         |                             |                                     |                                                                                                    |                          |
|                                                                                                    | To execute the Reservation *                                                                                                    | to Register/Release for the system                                                                                       | n                                                              |                                           |                         |                             | Reservation to R                    | egister System Label                                                                                                    |                          |
|                                                                                                    |                                                                                                    |                                                                                                    |                                                                |                                           |                         |                             |                                     |                                                                                                    |                          |
|                                                                                                    | label, reflection to the system                                                                                                    |                                                                                                    |                                                                |                                           |                         |                             |                                     |                                                                                                    |                          |
|                                                                                                    | Please execute Treflect to Sy                                                                                                    | ystem Label Database'.                                                                                                   | 2                                                              |                                           |                         |                             | Reservation to F                    | Weater System Lubel                                                                                                    |                          |
| Troject                                                                                                    | Please execute Traffect to Sy<br>* To execute Online Program<br>Change and save.                                                                                                    | ystem Label Database'.<br>In Change, execute Online Program                                                              | •                                                              |                                           |                         |                             |                                     | Not Reflected: 0                                                                                                    |                          |
|                                                                                                    | Please execute Traffect to Sy<br>* To execute Online Program<br>Change and save.                                                                                                    | ystem Label Database'.                                                                                                   |                                                                |                                           |                         |                             |                                     | Weater System Lubel                                                                                                    |                          |
| 4 Project                                                                                                    | Please execute Traffect to Sy<br>* To execute Online Program<br>Change and save.                                                                                                    | ystem Label Database'.                                                                                                   | •                                                              |                                           |                         |                             |                                     | Not Reflected: 0                                                                                                    |                          |
| Ar Project                                                                                                    | Please execute Variance Program<br>* To execute Online Program<br>Change and save.                                                                                                    | ystem Label Database'.                                                                                                   | •                                                              |                                           |                         |                             |                                     | Not Reflected: 0                                                                                                    | Roffer<br>Sector<br>Date |
| Ar Project                                                                                                    | Please execute Traffect to Sy<br>* To execute Online Program<br>Change and save.                                                                                                    | intern Label Database'.<br>In Change, execute Online Program                                                             |                                                                | Dror Code                                 |                         |                             |                                     | Not Reflected: 0                                                                                                    |                          |
| Ar Project                                                                                                    | Please execute Variance Program<br>* To execute Online Program<br>Change and save.                                                                                                    | intern Label Database'.<br>In Change, execute Online Program                                                             | •                                                              | Bror Code                                 |                         |                             |                                     | Not Reflected: 0                                                                                                    |                          |
| Ar Project                                                                                                    | Please execute Variance Program<br>* To execute Online Program<br>Change and save.                                                                                                    | intern Label Database'.<br>In Change, execute Online Program                                                             | *                                                              | Bror Code                                 |                         |                             |                                     | Not Reflected: 0                                                                                                    |                          |
| Ar Project                                                                                                    | Please execute Variance Program<br>* To execute Online Program<br>Change and save.                                                                                                    | intern Label Database'.<br>In Change, execute Online Program                                                             | •                                                              | Error Code                                |                         |                             |                                     | Not Reflected: 0                                                                                                    |                          |
| The Propert                                                                                                    | Please execute Paffect to Sy<br>* To existic online Program<br>Change and size.                                                                                                    | intern Label Database'.<br>In Change, execute Online Program                                                             | •                                                              | Dror Code                                 |                         |                             |                                     | Not Reflected: 0                                                                                                    |                          |
| Ar Project                                                                                                    | Please execute Paffect to Sy<br>* To existic online Program<br>Change and size.                                                                                                    | intern Label Database'.<br>In Change, execute Online Program                                                             | *                                                              | Error Code                                |                         |                             |                                     | Not Reflected: 0                                                                                                    |                          |
| Trajet<br>Delpet<br>No. Fand<br>C. Lak Device Reference - Master Station Sta                                                                                                    | Please execute Paffect to Sy<br>* To existic online Program<br>Change and size.                                                                                                    | rstem Label Databae'.<br>n Change, esecute Chine Program                                                                 |                                                                |                                           |                         | _                           |                                     | Not Reflected: 0                                                                                                    |                          |
| Trajet<br>Delpet<br>No. Fand<br>C. Lak Device Reference - Master Station Sta                                                                                                    | Please seache Reflect to Sy<br>To encode Orline Porgan<br>Onarge and see.<br>Class Content<br>art L/0 No. 6020 Station No. 0<br>Signe Station List © Link Device List                                                                                                    | rstem Label Databae'.<br>n Change, esecute Chine Program                                                                 |                                                                |                                           | Rende F                 | Register(1914)              |                                     | Not Reflected: 0                                                                                                    |                          |
| Troject                                                                                                    | Place execute tailent to y  * To execute trainer hop an Ourge and see. Class Class Content at 1/0 No. 9020 Station No. 0  Sign Station III * Up Device Lat                                                                                                    | rstem Label Databae'.<br>n Change, esecute Chine Program                                                                 | ation _Display OptingDaput                                     |                                           | Rende F                 | Regular(1044)<br>Target STA |                                     | Alexens Spritern Label Not Reflected 0<br>Spritern Label Total: 0                                                                                                    |                          |
| Project     Project     Datput     No. Result Code Status     Code Status     Code Status | Place searcher haffest to give<br>* To except from Propert<br>Ourge and Speet<br>Class Context<br>and 1/0 Na: 6020 Station No: 8<br>Signe Station Lint (* Link Device Lint<br>To                                                                                                    | n Diangle classifications".<br>In Diangle classification Program<br>R<br>T Diagley Detailed (r/om<br>Houst TA)<br>Retern | ation Display Opting. Output<br>Rende Output(PT)<br>Target 11. | V File.                                   | Line                    | Terget STA                  | Post STA                            | Nexes Ingelen/White/                                                                                                    |                          |
| Troject                                                                                                    | Place execute tailent to y  * To execute trainer hop an Ourge and see. Class Class Content to the sector of the sector of the se | n David Databas'.<br>David, execute Orien Program                                                                        | ation Display Opting. Output<br>Rendal Output/TY)              | SV File                                   | Link<br>Device          |                             | Prost STA<br>Press STA<br>Press STA | Reads Register(Min)<br>Reads Register(Min)<br>Topi Sta<br>Ling Sta<br>Device Exponention                                                                                                    |                          |
| Project     Defpot     Defpo | Place searcher haffest to give<br>* To except from Propert<br>Ourge and Speet<br>Class Context<br>and 1/0 Na: 6020 Station No: 8<br>Signe Station Lint (* Link Device Lint<br>To                                                                                                    | n Change, elecute chain Program                                                                                          | ation Display Opting. Output<br>Rende Output(PT)<br>Target 11. | V File.                                   | Link<br>Device<br>RiveO | Terget STA                  | Inport 1                            | Result Register(Whay     Result Register(Whay     Result Register( |                          |
| Project     Project     Caliped     The Rend Order Name     Calible Decides Reference - Mariles Radios Rad     Render Radios Rad     Calible Decides Reference - Mariles Radios Rad     Render Render Rad     Render Render Rad     Render Rad     Render Rad     R | Place searcher haffest to give<br>* To except from Propert<br>Ourge and Speet<br>Class Context<br>and 1/0 Na: 6020 Station No: 8<br>Signe Station Lint (* Link Device Lint<br>To                                                                                                    | n David Databas'.<br>David, execute Orien Program                                                                        | ation Display Opting. Output<br>Rende Output(PT)<br>Target 11. | V File.                                   | Link<br>Device          | Terget STA                  | Inport 1                            | Reads Register(Min)<br>Reads Register(Min)<br>Topi Sta<br>Ling Sta<br>Device Exponention                                                                                                    |                          |

22. Confirm the reading.

| MELSOF | T Series GX Works2                                                                                                    |
|--------|----------------------------------------------------------------------------------------------------|
| ⚠      | Reading of the specified file will start.<br>Do you want to continue?                                                                                                    |
|        | Caution<br>-The current header setting will be deleted.<br>-If many windows are open, it may take more time to read.<br>-Once reading is executed, it cannot be undone.<br><u>Yes</u> <u>No</u> |

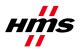

23. Global Labels are now reading the .csv file.

| MELSOFT Series GX Works27239-AB<br>Project Edit EndiReplace Comple Yew                                                                                                    |                                                                                                    |                                                                    | rtting Globalt ]                                                                                                    |                                      |                                    |                                            |                                    |                                                                                   |                                         |
|----------------------------------------------------------------------------------------------------|----------------------------------------------------------------------------------------------------|--------------------------------------------------------------------|----------------------------------------------------------------------------------------------------|--------------------------------------|------------------------------------|--------------------------------------------|------------------------------------|-----------------------------------------------------------------------------------|-----------------------------------------|
|                                                                                                    |                                                                                                    |                                                                    | # #                                                                                                    | 10.10                                |                                    |                                            |                                    |                                                                                   | = 0                                     |
|                                                                                                    |                                                                                                    | -                                                                  | BE XAR                                                                                                    |                                      |                                    |                                            |                                    |                                                                                   |                                         |
| Savigation 9 >                                                                                                    | a bet the second second second second second second second second second second second second second second se     | Link Modul                                                         | and the second second se |                                      |                                    |                                            |                                    |                                                                                   | 4.1                                     |
| oiect                                                                                                    | Class                                                                                                    | Label Name                                                         | Data Type                                                                                                    | Constant                             | Device                             | Addens                                     | Connert                            | Benak                                                                             | Relation with                           |
| 75 (A) (B)                                                                                                    | 1 VAR GLOBAL                                                                                                    | - No1 St1 RDD                                                      | 8#                                                                                                    | 200000000                            | 000100                             | 1004036                                    |                                    | Start I/O No : 0020 Station No : 1 -                                              |                                         |
| 43 5 30 31 40-                                                                                                    | 2 VAR_GLOBAL                                                                                                    | · Not Set FDC1                                                     | De .                                                                                                    |                                      | 001001                             | 20(8)97                                    |                                    | Start I/O No.: 0020 Station No.: 1 -                                              |                                         |
| Parameter                                                                                                    | 3 VAR_GLOBAL                                                                                                    | <ul> <li>No1_St1_FDQ2</li> </ul>                                   | 04                                                                                                    |                                      | 20002                              | 20(4098                                    |                                    | Start I/O No : 0020 Station No : 1 -                                              | -                                       |
| PLC Parameter                                                                                                    | 4 VAR_GLOBAL                                                                                                    | <ul> <li>No1_St1_RX3</li> </ul>                                    | Ba                                                                                                    |                                      | ×1003                              | 320(4099                                   |                                    | Start I/O No.: 0020 Station No.: 1 -                                              |                                         |
| 🗄 🥵 Network Parameter                                                                                                    | 5 VAR GLOBAL                                                                                                    | · No1 Sr1 RX4                                                      | 8#                                                                                                    |                                      | ×1004                              | 30(4100                                    |                                    | Start I/O No : 0020 Station No : 1 -                                              | -                                       |
| C-LINK                                                                                                    | 6 VAR GLOBAL                                                                                                    | <ul> <li>No1_St1_R05</li> </ul>                                    | 8#                                                                                                    |                                      | ×1005                              | 30(4101                                    |                                    | Start I/O No : 0020 Station No : 1 -                                              | -                                       |
| CC-Link                                                                                                    | 7 VAR_GLOBAL                                                                                                    | <ul> <li>No1_St1_R06</li> </ul>                                    | 8#                                                                                                    |                                      | ×1006                              | 320(4102                                   |                                    | Start I/O No.: 0020 Station No.: 1 -                                              | -                                       |
| Remote Password                                                                                                    | R VAR GLOBAL                                                                                                    | <ul> <li>No1 Sr1 RX7</li> </ul>                                    | 84                                                                                                    |                                      | ×1007                              | 30(4103                                    |                                    | Start I/O No : 0020 Station No : 1 -                                              | -                                       |
| Intelligent Function Module                                                                                                    | 9 VAR GLOBAL                                                                                                    | <ul> <li>No1 5/1 F0/8</li> </ul>                                   | 64                                                                                                    |                                      | 00000                              | 30(4104                                    |                                    | Start U/D No - 0020 Station No : 1 -                                              | -                                       |
| Global Device Consent                                                                                                    | 10 VAR GLOBAL                                                                                                    | <ul> <li>No1_St1_F009</li> </ul>                                   | 0.4                                                                                                    |                                      | 2(1009                             | 3004105                                    |                                    | Start I/O No : 0020 Station No : 1 -                                              |                                         |
| 📫 Global Label                                                                                                    | 11 VAR GLOBAL                                                                                                    | <ul> <li>No1 St1 F0006</li> </ul>                                  | 0.e                                                                                                    |                                      | 2004                               | 320(4106                                   |                                    | Start I/O No : 0020 Station No : 1 -                                              | -                                       |
| Cicenti Cicenti                                                                                                    | 12 VAR GLOBAL                                                                                                    | <ul> <li>No1 Sr1 Rocal</li> </ul>                                  | 0.e                                                                                                    |                                      | 2006                               | 30(4107                                    |                                    | Start I/O No : 0020 Station No : 1 -                                              | -                                       |
| E Program Setting                                                                                                    | 13 VAR GLOBAL                                                                                                    | · No1_S11_R000C                                                    | 0.4                                                                                                    |                                      | 27000                              | 30(4108                                    |                                    | Start I/O No - 0020 Station No : 1 -                                              | -                                       |
| POU                                                                                                    | 14 VAR_GLOBAL                                                                                                    | <ul> <li>No1_St1_RX00</li> </ul>                                   | Be                                                                                                    |                                      | ×1000                              | 30(4109                                    |                                    | Start I/O No: 0020 Station No: 1 -                                                | -                                       |
| E Program                                                                                                    | 15 VAR_GLOBAL                                                                                                    | · No1 St1 R00E                                                     | Br                                                                                                    | -                                    | ×100E                              | 30(4110                                    |                                    | Start I/O No: 0020 Station No: 1 -                                                | -                                       |
| E ge POU DI                                                                                                    | 16 VAR GLOBAL                                                                                                    | · No1 St1 RXDF                                                     | Be                                                                                                    |                                      | X100F                              | 30(411)                                    |                                    | Start I/O No: 0020 Station No: 1 -                                                | -                                       |
| en Program                                                                                                    | 17 VAR GLOBAL                                                                                                    | <ul> <li>No1 Srt Rx10</li> </ul>                                   | 84                                                                                                    | -                                    | ×1010                              | 10(4112                                    |                                    | Start I/O No.: 0020 Station No.: 1 -                                              | -                                       |
| Local Label                                                                                                    | 18 VAR GLOBAL                                                                                                    | Vol Srl Rk11                                                       | Br                                                                                                    | -                                    | ×1011                              | 30(4113                                    |                                    | Start I/O No: 0020 Station No: 1 -                                                | -                                       |
| FB/FUN                                                                                                    | 18 FAST GLOUNE                                                                                                    | · Hot bit form                                                     | 104                                                                                                    |                                      |                                    | Incontrol I                                |                                    | Control to the state into the                                                     |                                         |
| Conce Initial Value     Project                                                                                                    | label, reflection to the syster<br>Please execute Reflect to Sy<br>* To execute Online Program<br>Change and save. |                                                                    |                                                                                                    |                                      |                                    |                                            | Reprivation to                     | Register System Label     Register System Label     Not Reflected: 0     Total: 0 | Auflect fo<br>Switzen Laber<br>Databani |
| Li A :                                                                                                    |                                                                                                    |                                                                    |                                                                                                    |                                      |                                    |                                            |                                    | iolar o                                                                           |                                         |
| urpur                                                                                                    |                                                                                                    |                                                                    |                                                                                                    |                                      |                                    |                                            |                                    |                                                                                   |                                         |
| io. Result Data Name                                                                                                    | Class Conten                                                                                                    | t                                                                  |                                                                                                    | Error Code                           |                                    |                                            |                                    |                                                                                   |                                         |
|                                                                                                    |                                                                                                    |                                                                    |                                                                                                    |                                      |                                    |                                            |                                    |                                                                                   |                                         |
|                                                                                                    |                                                                                                    |                                                                    |                                                                                                    |                                      |                                    |                                            |                                    |                                                                                   |                                         |
|                                                                                                    | art 1/0 %a: 0020 Station No.: 0                                                                                    |                                                                    |                                                                                                    | Output CSV File                      |                                    |                                            |                                    |                                                                                   |                                         |
|                                                                                                    |                                                                                                    | The second second second                                           |                                                                                                    |                                      |                                    |                                            |                                    |                                                                                   |                                         |
| aster/Local Start I/D No. 0020 🔹 🔿                                                                                                    | Signe Station List 🌾 Link Device List                                                                              |                                                                    |                                                                                                    | Cupu C2v Fee                         | Benche                             | Bereicher (BAR)                            |                                    | Especta Danietar/BAla/                                                            |                                         |
| aster/Local Stat I/D No. 0020 • C                                                                                                    | Sigve Station List 👎 Link Device List                                                                              | •                                                                  | enote Output(RY)                                                                                                    | ~                                    | Renote                             | Register(RM)<br>Target STA                 | A Hout STA                         | Remote Register(RM/w)<br>Terrort STA                                              |                                         |
| eter/Local Stat I/O No. 0020   Renote Input/7X  Permote Input/7X  Permote Input/7X  | Sigve Station List 👎 Link Device List                                                                              | Host STA Refresh crase Link                                        |                                                                                                    | Host STA Ratresh                     | Line                               | Register(RNA)<br>Target STA<br>Explanation | Host STA<br>Retreath<br>Denkes STA | Target STA                                                                        |                                         |
| etter/Local Stat I/D No. 0020                                                                                                    | Sigve Station List 🦩 Link Device List<br>)<br>STA                                                                  | Host STA<br>Refresh<br>Device STA# Link<br>Device                  | enote Output(RY)<br>Target STA                                                                                                    | Hote STA                             | ur Link<br>Device                  | Terget STA                                 | Refresh<br>Device STA              | Target STA<br>U Link Explanation                                                  |                                         |
| Remote input/RX<br>tott STA Target T<br>Terrent STA Device                                                                                                    | Sigve Station List 🦩 Link Device List<br>)<br>STA                                                                  | Host STA<br>Retresh<br>Device STA# Device<br>V1000 RY0             | enote Output(RY)<br>Target STA                                                                                                    | Host STA Ratresh                     | d Link<br>Device<br>Riveo          | Terget STA                                 | Retresh<br>Device STA              | Terget STA<br>U Link Explanation<br>Prvice Explanation                            |                                         |
| enter/Local Start I/D No. 0000   Remote Input/RK tott STA Device STA# Left Device RK RK RK RK RK                                                                                                    | Sigve Station List 🦩 Link Device List<br>)<br>STA                                                                  | HottSTA<br>Refresh<br>Device Device<br>V1000<br>V1001<br>RV1       | enote Output(RY)<br>Target STA                                                                                                    | Host STA<br>Retresh<br>Device<br>Cri | U Line<br>Device<br>RiveD<br>Rive1 | Terget STA                                 | Refrech<br>Device STA              | Target STA Unk Explanation RWW0 RWW1                                              |                                         |
| enter/Local Start I/D No. 0020   Remote Input/RX  Remote Input/RX  Remote | Sigve Station List 🦩 Link Device List<br>)<br>STA                                                                  | Host STA<br>Refresh STAR Link<br>Device STAR Device<br>V1000 1 RV0 | enote Output(RY)<br>Target STA                                                                                                    | Host STA<br>Retreph<br>Device ST     | d Line<br>Device<br>RV40           | Terget STA                                 | Refresh<br>Device STA              | Target STA Target STA Unit Device Explanation RVW0 Potent                         |                                         |

24. These labels can now be used in the PLC program code.

| MELSOFT Series GX Works27239-ABCC                                                                                                    | CCLVPLC prog/Generic003UDE         | Project.gov - [POU_01 [PR6] Program [   | 8111                            |                          |                     |                                       | - 6 🖬                  |
|----------------------------------------------------------------------------------------------------|------------------------------------|-----------------------------------------|---------------------------------|--------------------------|---------------------|---------------------------------------|------------------------|
| Epotect Edit End/Replace Comple Yew Q                                                                                                    | when Debug Diagnostics Tool        | Window (Help                            |                                 |                          |                     |                                       | - 6 >                  |
|                                                                                                    | hits to get the test and a         | <b>网络教教员的科学科</b>                        | HALL CALL AND A                 |                          |                     |                                       |                        |
| 1 B B B B B B B B O M                                                                                                    |                                    |                                         | 5 13 45 45 1 14 14 14 C         | AA                       |                     |                                       |                        |
| Navigation 9 ×                                                                                                    | A Mathematic Responder - CC-104    | Modul T 🐏 Global Label Setting Global 1 |                                 |                          |                     |                                       | 11.                    |
| Project                                                                                                    | Planning agent of the              | Contraction of the second design of the | too or prostroop and still to   |                          |                     |                                       | _                      |
| Par Bar R.                                                                                                    | IF Not_SIL_FOR + TRUE TH           | HEN                                     |                                 |                          |                     |                                       |                        |
| Parameter                                                                                                    | ("Do something")                   |                                         |                                 |                          |                     |                                       |                        |
| PLC Parameter                                                                                                    | END_IF:                            |                                         |                                 |                          |                     |                                       |                        |
| A Network Parameter     A Description of Control And Second                                                                                                    | 4                                  |                                         |                                 |                          |                     |                                       |                        |
| Ethernet / CC IE / MELSECNET                                                                                                    | 1                                  |                                         |                                 |                          |                     |                                       |                        |
| Remote Pasoword                                                                                                    |                                    |                                         |                                 |                          |                     |                                       |                        |
| Gobal Device Connent                                                                                                    |                                    |                                         |                                 |                          |                     |                                       |                        |
| 😑 💑 Gobal Label<br>🐑 Gobal                                                                                                    |                                    |                                         |                                 |                          |                     |                                       |                        |
| 🖈 🚰 Program Setting                                                                                                    |                                    |                                         |                                 |                          |                     |                                       |                        |
| B POU                                                                                                    |                                    |                                         |                                 |                          |                     |                                       |                        |
| E Program                                                                                                    |                                    |                                         |                                 |                          |                     |                                       |                        |
| - eff Program                                                                                                    |                                    |                                         |                                 |                          |                     |                                       |                        |
| tocal Label                                                                                                    |                                    |                                         |                                 |                          |                     |                                       |                        |
| Structured Data Types                                                                                                    |                                    |                                         |                                 |                          |                     |                                       |                        |
| Local Device Comment                                                                                                    |                                    |                                         |                                 |                          |                     |                                       |                        |
| Device Initial Value                                                                                                    |                                    |                                         |                                 |                          |                     |                                       |                        |
|                                                                                                    |                                    |                                         |                                 |                          |                     |                                       |                        |
| Project                                                                                                    |                                    |                                         |                                 |                          |                     |                                       |                        |
| 0.91                                                                                                    | 1.00                               |                                         |                                 |                          |                     |                                       |                        |
|                                                                                                    | •                                  |                                         |                                 |                          |                     |                                       |                        |
| Output                                                                                                    |                                    |                                         |                                 |                          |                     |                                       | • •                    |
| No. Result Data Name Cla                                                                                                    | es Content                         |                                         | Error                           | Code                     |                     |                                       |                        |
|                                                                                                    |                                    |                                         |                                 |                          |                     |                                       |                        |
|                                                                                                    |                                    |                                         |                                 |                          |                     |                                       |                        |
|                                                                                                    |                                    |                                         |                                 |                          |                     |                                       |                        |
| CC-Link Device Reference - Master Station Star                                                                                                    | t 1/0 No.: 0020 Station No.: 0     |                                         |                                 |                          |                     |                                       | ÷ x                    |
| Master/Local Start I/D No. 0020 • C Sig                                                                                                    | ve Station List 👎 Link Device List | Display Detailed Information            | Display Option Output CSV File. |                          |                     |                                       |                        |
| Remote input/RXQ                                                                                                    | <u>^</u>                           | Renote Output                           |                                 |                          | Renote Register(RM) | 1                                     | Remote Register(RM/w)  |
| Host STA Target STA                                                                                                    |                                    |                                         |                                 | Rotresh Link             | Terget STA          | Host STA                              | Target STA             |
| Refrech Device STA# Link Device                                                                                                    | Explanation                        | Retresh STA# Link Device                |                                 | Retresh STA# Link Device | Explanation         | Refresh<br>Device STA# Link<br>Device | Explanation            |
| X1000 Rott                                                                                                    |                                    | Y1000 RYD                               |                                 | NO RIVEO                 |                     | 0500                                  |                        |
| x1001 RX1<br>x1002 RX1                                                                                                    | ~                                  | V1001                                   | v .                             | U1 Knyf1                 |                     | 0501                                  |                        |
| the second second secon | 18                                 | trees to the t                          |                                 | natured                  | OGREE               | Host                                  | Line: 6 Disert CAP NUM |
|                                                                                                    |                                    |                                         | trigith 97                      | ructured                 | deanne              | PNOK                                  | une: o Insert O/ NUM   |

25. Now it is time to design your own code.